# Интернет-технологии и распределённая обработка данных Лекция 11

## **Выражения и операторы JavaScript**

- 1. Выражения в JavaScript
- 2. Арифметические операторы , операторы инкремента и декремента
- 3. Операторы присваивания
- 4. Операторы сравнения и логические операторы
- 5. Побитовые операторы
- 6. Специальные операторы
- 7. Приоритет операторов
- 8. Взаимодействие с пользователем: alert, prompt, confirm

## Выражения

*• Выражение* – последовательность символов JavaScript, которая может быть **вычислена** транслятором для получения **значения**.

• Иногда сам **процесс вычисления** важнее полученного значения, которое может вовсе не использоваться – в этом случае говорят об использовании **побочного эффекта** выражения

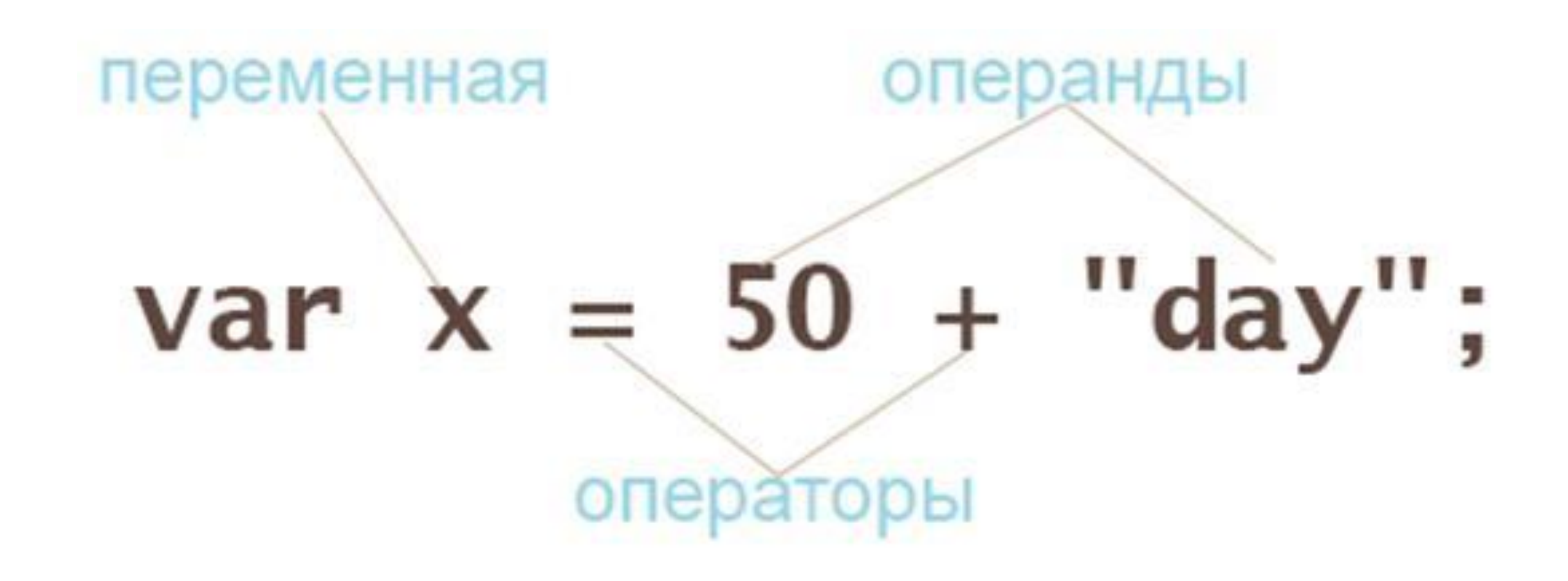

# Разновидности выражений

- 1. Первичные выражения
- 2. Инициализаторы
- 3. Выражения обращения к свойствам
- 4. Выражения вызова
- 5. Выражения создания объектов
- 6. Выражения с операторами

### Первичные выражения

Такие выражения не включают более простых подвыражений.

1. Литералы для number, string, регулярных выражений.

2. Некоторые ключевые слова: true, false, null (мы их рассматривали как литералы), this – контекст вызова функции («текущий объект»).

3. Ссылки на переменные.

### 12.3 // Числовой литерал "текст" // Строковый литерал /regexp/ // Литерал регулярного выражения

this // Возвращает "текущий" объект true // Возвращает логическое значение true false // Возвращает логическое значение false null // Возвращает значение null

i // Возвращает значение переменной i sum // Возвращает значение переменной sum undefined // глобальная переменная, а не ключевое слово, как null

# Инициализаторы

1. Порождающие объект («литералы объектов») – т.е. *значением выражения является новый объект*.

var point=  $\{x:2.3, y:-4.2\}$ ; // объект с 2-я свойствами x и y

2. Порождающие массив («литералы массивов»).

$$
var \quad arr = [1, 2+3]; // MacCB 132-x 3JEMCHTOB. / / \Piepbbi \text{ if } 3JEMCHT - 1, BTopo \text{ if } -5
$$

3. Определяющие функцию («литералы функций»).

$$
var f = |function (x) { return x > 0; }
$$

# Выражения обращения к свойствам

Значение = *значение свойства* или *элемент массива*.

1. *выражение*.*идентификатор*

2. *выражение*[*выражение*]

```
point.x // 3начение = 2.3
point['x"] // значение = 2.3
arr[1] // значение = 5
```
## Выражения вызова

*Состоит из:*

Выражения, возвращающего функцию Круглые скобки В скобках через запятую – выражения для аргументов

> func(1, 2); arr.sort();

*Значением* является: то, что вернула функция (или  $\mathbf{u}$  and  $\mathbf{u}$  is a d

## Выражения создания объекта

#### new Point(2, 3)

Выражение создаёт новый объект, затем передаёт этот объект указанной функции (*конструктору*) в качестве this. *Значением* является:

- созданный объект (если конструктор ничего не возвращает или возвращает не объект)

или

- объект, возвращённый конструктором.

# Операторы

Использование операторов – основной способ конструирования выражений Характеристики любого оператора:

- количество *операндов*
- ассоциативность
- тип операндов
- приоритет
- **• унарный**
- **• бинарный**
- **• тернарный**

### «Левостороннее выражение»

- это выражения, которые могут стоять слева от оператора присваивания.

Означает одно из трёх:

- 1. Переменная
- 2. Свойство объекта
- 3. Элемент массива

### Арифметические операторы

 $x + y$   $x - y$   $x * y$   $x / y$   $x % y$ 

число, число  $\rightarrow$  число

Традиционная семантика (за исключением +).

Операнды преобразуются к числам, результатом является число.

Любая арифметическая операция с NaN даёт в итоге NaN,

также если преобразование типов невозможно.

## Конкатенация строк

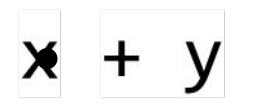

строка, строка  $\rightarrow$  строка

Это сцепление строк. При необходимости операнды преобразуются к строке.

```
alert('1' + 2); // "12«
```
alert(  $2 + '1'$  ); // "21"

### Конкатенация vs. сложение

#### $x + y$ Конкатенация «предпочитаема». Если хотя бы один из операндов строка, то будет конкатенация строк. Не важно слева или справа строка.

Внимание: если один из операндов объект, то у объекта вызывается метод **valueOf()**, и дальнейшее поведение операции + зависит от типа возвращённого значения.

### Конкатенация vs. сложение

```
var obj = {
   toString: function() {
     return "[object MyObject]";
   },
   valueOf: function() {
     return 17;
 }
};
```
console.log(obj + 3);  $\frac{1}{2}$  число 20 console.log(obj + "3"); // **строка 173**

```
var obj = \{ toString: function() {
     return "[object MyObject]";
   },
   valueOf: function() {
     return 17;
 }
};
console.log(obj + 3); //
число 20
```

```
console.log(obj + "3"); //строка 173
```

```
var obj = {
   toString: function() {
     return "[object MyObject]";
   },
   valueOf: function() {
     return "17";
 }
};
console.log(obj + 3); //
строка 173
console.log(obj + "3"); //строка 173
```
# Унарный плюс и унарный минус

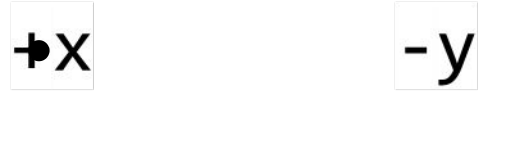

 $4UCAO \rightarrow 4UCAO$ 

#### Унарный плюс - преобразование операнда в число - в этом его польза.

### Операторы присваивания

$$
x = y
$$

левостороннее выражение, любой → любой

Выполняется присваивание переменной или свойству. Значением выражения является значение у.

Существует «присваивание с операцией»: += -= \*= /=  $\% = \lt \lt = \gt \gt = \gt \gt \gt = \& = | =$  $\lambda_{\pm}$  $x == 10$ ; // равнозначно  $x = x + 10$ ;

var a, b, c;  $a = b = c = 2 + 2$ ; alert( a ); // 4 alert( b ); // 4 alert( c ); // 4 var  $a = 1$ ; var  $b = 2$ ; var  $c = 3 - (a = b + 1);$ alert( a ); // 3 alert( c ); // 0

var  $n = 2$ ;  $n^* = 3 + 5$ ; alert( n ); // 16  $(n = 2 * 8)$ 

//присваивание выполнится после других операций

### Инкремент и декремент

 $X++$  $++x$ – – V y - -

левостороннее выражение  $\rightarrow$  число

Оператор ++ преобразует свой операнд в число, прибавляет единицу, помещает новое значение обратно в операнд.

Оператор -- работает по аналогичной схеме.

Возвращаемое значение операторов зависит от позиции:

- x++ значение операнда **после преобразования в число**, но **до увеличения**.
- ++x значение операнда **после увеличения**.

$$
var x = 5, z, s, k, l;
$$

- $z = +x * 2$ ; /\*  $z = 12$ ,  $x = 6$ ,  $x$  сначала увеличивается на 1, потом умножение \*/
- var y=5;  $s = y++ * 2$ ; /\*  $s = 10$ ,  $y = 6$ , сначала умножение,

потом в y увеличенное на 1 значение \*/

- var d=5;  $k = -d * 2$ ; //  $k = 8$ ,  $d = 4$
- var c=5;  $| = c-- * 2; // | = 10$ ,  $c = 4$

# Поразрядные битовые операторы

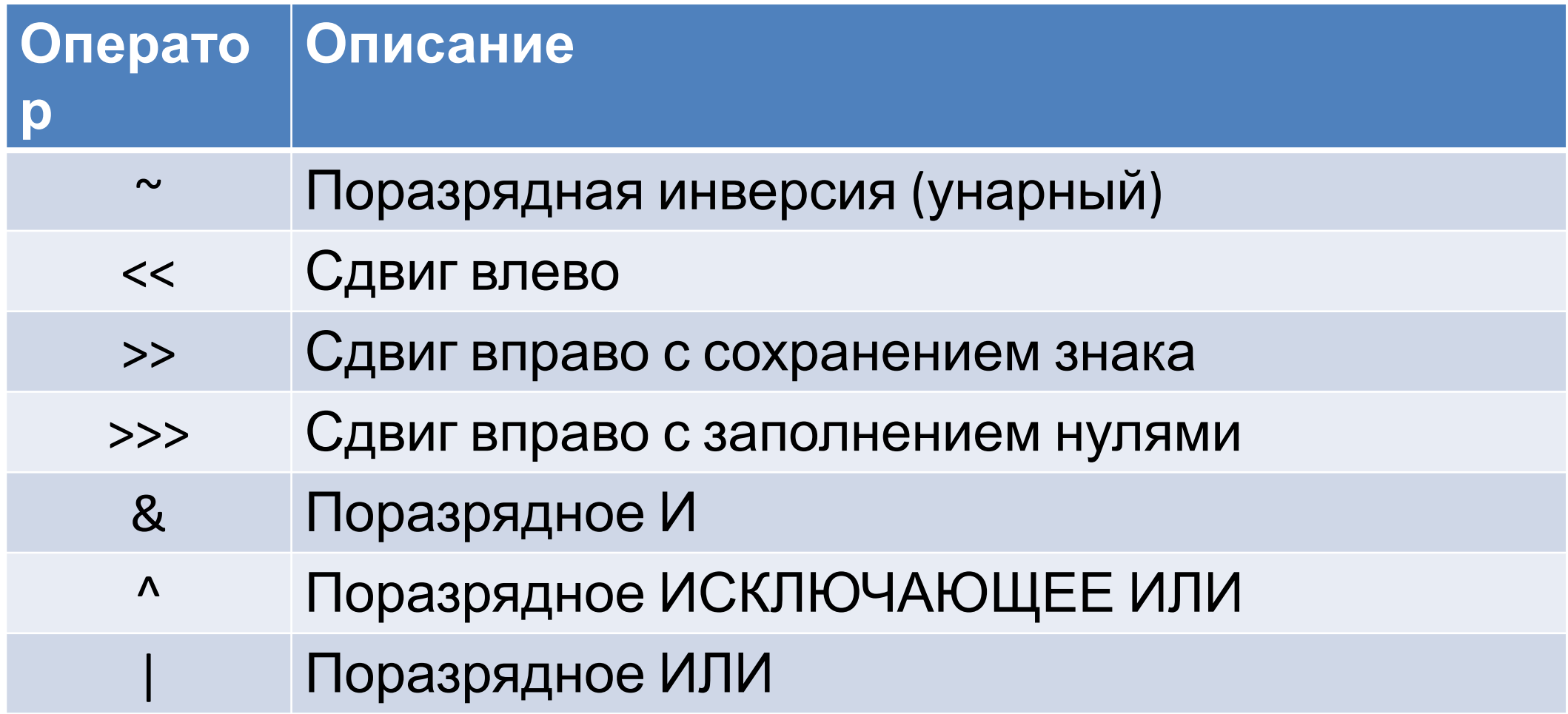

Операторы работают с 32-х разрядными числами. Если нужно, выполняется преобразование операндов к числу, отбрасывание дробной части и «лишних» старших битов. Значения NaN, Infinity и –Infinity преобразуются в 0.

Этим свойством операторов иногда пользуются, чтобы преобразовать типы.

Почему побитовые операции в примерах ниже не меняют число? Что они делают внутри? 123<sub>10</sub>=1111011<sub>2</sub> alert( 123 ^ 0 ); // 123 alert( 0 ^ 123 ); // 123 alert( ~~123 ); // 123

## Операторы сравнения

# Проверка идентичности

$$
\mathbf{x} == y \qquad \qquad \mathbf{x} != y
$$

любой, любой → логический

Проверка без преобразования типов. Более строгая, чем у операторов == и !=.

true, если операнды равны без преобразования типов

## Проверка идентичности

Операнды имеют разные типы: **не идентичны**

Один или оба NaN: **не идентичны** (x!==x это true только для NaN)

Оба операнда null или оба операнда undefined: **идентичны**

Оба операнда true или оба операнда false: **идентичны**

Оба операнда являются равными числами : **идентичны**

#### 0 и -0: **идентичны**

Оба операнда являются равными строками: **идентичны** Оба операнда ссылаются на один и тот же объект: **идентичны**

## Проверка равенства

 $x = y$  $x == y$ 

любой, любой → логический

Проверка на равенство с предварительной попыткой приведения типов.

«Злые близнецы» для === и !==

alert( $0 = false$ ); // true Та же ситуация с пустой строкой: alert( $\theta$ "'== false); // true Когда нужно отличить 0 от false: alert(  $0 == false$ ); // false, т.к. типы различны

## Проверка равенства

Операнды имеют одинаковые типы: выполняется проверка на идентичность

Одно значение null, а второе undefined: **равны**

Строка и число: строка преобразуется в число, затем сравнение

Операнд-boolean: true заменяем на 1, false на 0, затем сравнение

Операнд-объект: преобразуется в число, затем сравнение Любые другие комбинации не являются равными

### $x \times y$   $\times$  > y  $x \times y$   $\times$  y  $x$   $\times$  y число, число  $\rightarrow$  логический

строка, строка  $\rightarrow$  логический

Операторы сравнения работают для чисел и строк. Сравнение чисел «предпочитаемо» -- сравнение строк, только если оба операнда являются строками.

#### Сравнение с NaN всегда возвращает false.

alert( ' $\overline{B}$ ' > 'A' ); // true alert( 'Bacs' > 'Bahs' ); // true,  $\overline{T}$ .K. 'c' > 'H' alert( $'a' > 'A'$ ); // true,

alert( $T_{\text{DUBET}}$ ' >  $T_{\text{DHB}}$ '); // true, так как 'e' больше чем "ничего". alert( $"2" > "14"$ ); // true alert( $+$ "2" >  $+$ "14" ); // false

null и undefined равны  $==$  друг другу и не равны чему бы то ни было ещё alert(  $null > 0$  ); // false alert(  $null == 0$  ); // false //null не больше и не равен нулю

alert(null  $\geq 0$ ); // true

Сравнение приводит к числу, получается ноль. А при проверке равенства значения null и undefined они равны друг другу, но не равны чему-то ещё

alert( undefined  $> 0$  ); // false alert( undefined  $<$  0 ); // false //undefined при преобразовании к числу даёт NaN. по стандарту сравнения ==, <, >, <=, >= и даже === с NaN возвращают false

alert( undefined  $== 0$  ); // false

в стандарте — undefined равно лишь null и ничему другому.

**любые сравнения с undefined/null, кроме точного ===, следует делать с осторожностью.**

## ЈІогические операторы: | | (ИЈІИ), && (И)  $V$ ! (HE)

## Логическое ИЛИ

- $\bullet$  x || y
- любой, любой → любой
- Вычисляем значение выражения х.
- Если значение «истинно», возвращаем его (не true, а именно значение выражения х).
- Иначе вычисляем значение выражения у и возвращаем это значение.

```
alert( true || true ); // true
alert( false || true ); // true
alert( true || false ); // true
alert( false || false ); // false
```
var x; true  $|| (x = 1);$ alert(x);  $\frac{1}{2}$  undefined, x не присвоен

#### var x; false  $|| (x = 1);$ alert $(x)$ ; // 1

*|| запинается на «правде» ‒ вычисляет значения до первого true* alert $(1 || 0);$  // 1

alert( true  $\parallel$  'неважно что' ); // true

alert( null  $|| 1$  );  $|| 1$ 

alert( undefined  $||0\rangle$ ; // 0

Используют для выбора первого «истинного» значения из списка: var undef; // переменная не присвоена, т.е. равна undefined var zero = 0; var emptyStr = ""; var msg = " $\pi$ puber!"; var result = undef || zero || emptyStr || msg || 0; alert( result ); // выведет "Привет!" - первое значение, которое является true Если все значения «ложные», то || возвратит последнее из них: alert( undefined  $|| \cdot ||$  false  $|| \cdot ||$  0 ); // 0

# Погическое И

 $\times$  &&  $\times$ 

любой, любой  $\rightarrow$  любой

Вычисляем значение выражения х.

Если значение «ложно», возвращаем его и конец вычислений

(не false, а именно значение выражения x).

Иначе вычисляем значение выражения у и возвращаем это значение.

alert( true && true ); // true alert( false && true ); // false alert( true && false ); // false alert( false && false ); // false *//&& запинается на «лжи».*

// Первый аргумент - true, возвращается второй аргумент alert( 1 && 0 ); // 0

alert( 1 && 5 ); // 5

// Первый аргумент - false, возвращается, второй

игнорируется

```
alert( null && 5 ); // null
```
alert( 0 && "не важно" ); // 0

```
alert( 1 && 2 && null && 3 ); // null
```
alert( 1 && 2 && 3 ); // 3

### Приоритет оператора && больше, чем alert( 5 || 1 && 0 ); // 5

### var  $x = 1$ ;  $(x > 0)$  & & alert( 'Больше'); //можно , но не рекомендуется

## Логическое НЕ

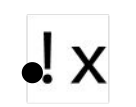

#### любой  $\rightarrow$  логический

Операнд преобразуется в логическое значение, которое затем инвертируется и возвращается.

Дважды применив этот оператор, можно преобразовать любое значение х в его логический эквивалент.

alert( !true ); // false alert $($  !0 ); // true

### **двойное НЕ используют для преобразования значений к логическому типу:**

alert( !!"строка" ); // true alert( !!null ); // false

# Тернарный оператор

 $x \cdot y : z$ логический, любой, любой  $\rightarrow$  любой

Значение выражения х преобразуется к типу boolean. Если получилось true - вычисляем и возвращаем у, иначе вычисляем и возвращаем z.

Rez=условие ? ifTrue : ifFalse);

# Оператор typeof

typeof x  $typeof(x)$ ИЛИ любой  $\rightarrow$  строка

Возвращает строку с именем «типа» операнда х.

# Оператор typeof

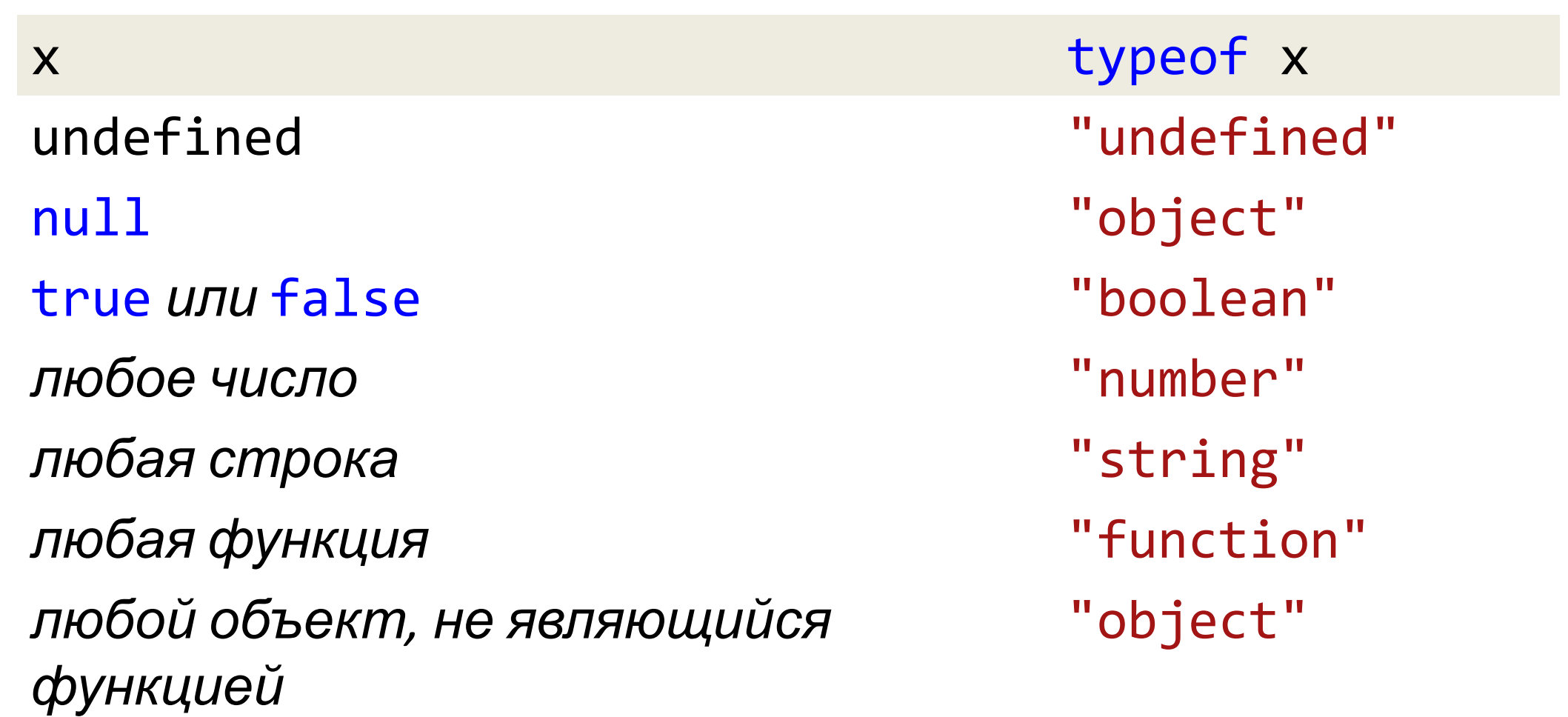

Оператор instance of – проверка типа объекта является ли объект экземпляром определенного класса

obj instanceof Constr

объект, функция → логический

Возвращает true, если объект оbj (или его прототип) был создан с использованием функции-конструктора Constr.

var  $d = new Date();$  // конструктор Date() d instanceof Date; // true d instanceof Object; // true // все (обычные) объекты - это экземпляры Object

# Оператор in *—* проверка наличия свойства

#### prop in obj

строка, объект  $\rightarrow$  логический

Возвращает true, если объект оbj (или его прототип) содержит свойство с именем prop.

#### // Массивы

- var trees = new Array("redwood", "bay", "cedar", "oak", "maple");
- 0 in trees // true
- 3 in trees // true
- 6 in trees // false
- "bay" in trees // false (вы должны указать индекс элемента
- // в массиве, а не значение в этом индексе)
- "length" in trees // true (length является свойством Array)
- // Уже существующие объекты
- "PI" in Math // true
- // Пользовательские объекты
- var mycar = {make: "Honda", model: "Accord", year: 1998};
- "make" in mycar // true
- "model" in mycar // true

# Оператор delete

#### delete obj.x

левостороннее выражение  $\rightarrow$  логический

Пытается удалить свойство из объекта или элемент из массива (при этом в массиве образуется «дырка»).

В случае успешного удаления возвращает true (обычно значение игнорируется – важен побочный эффект).

Не все свойства могут быть удалены!

# **Oneparop delete**

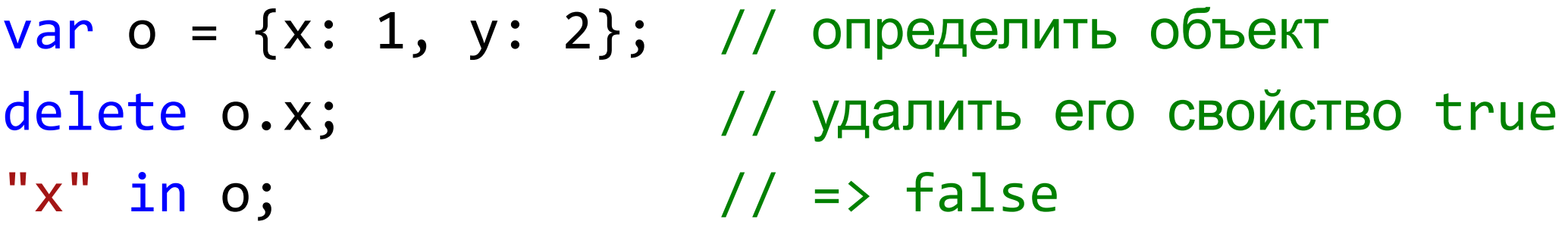

```
var a = [1, 2, 3];delete a[2];
2 in a;
a.length;
```
// создать массив // удалить последний элемент true  $1/ \Rightarrow false$ // => 3: длина не изменилась

# Оператор delete

- В строгом режиме:
- o при попытке удаления несуществующего свойства ошибка TypeError.
- o при попытке применения не к свойству и не к элементу массива – ошибка SyntaxError.

# Оператор void вычисляет переданное выражение и возвращает undefined

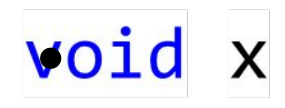

 $\Lambda$ Hobo $\check{u} \rightarrow$  undefined

Вычисляет значение, отбрасывает его, возвращает undefined.

Обычно: в URL-адресах вида javascript:, где позволяет вычислить выражение ради его побочного эффекта, не отображая вычисленное значение в браузере.

<a href="javascript: void window.open();">Hoboe окно</a>

# Оператор , (запятая)

 $x, y$ 

любой, любой  $\rightarrow$  любой

Вычисляет левый операнд, вычисляет правый операнд и возвращает значение правого операнда.

Обычно: в циклах для инициализации счётчиков

for  $(var i = 0, j = 10; i < j; i++)$  j--)  $alert(i + j);$ 

## Приоритет операторов

определяет порядок, в котором операторы выполняются. Операторы с более высоким приоритетом выполняются первыми.

Приоритет операторов можно изменить при помощи скобок ( и ).

Выражение вызова и выражение обращения к свойству имеют более высокий приоритет, чем все операторы в таблице.

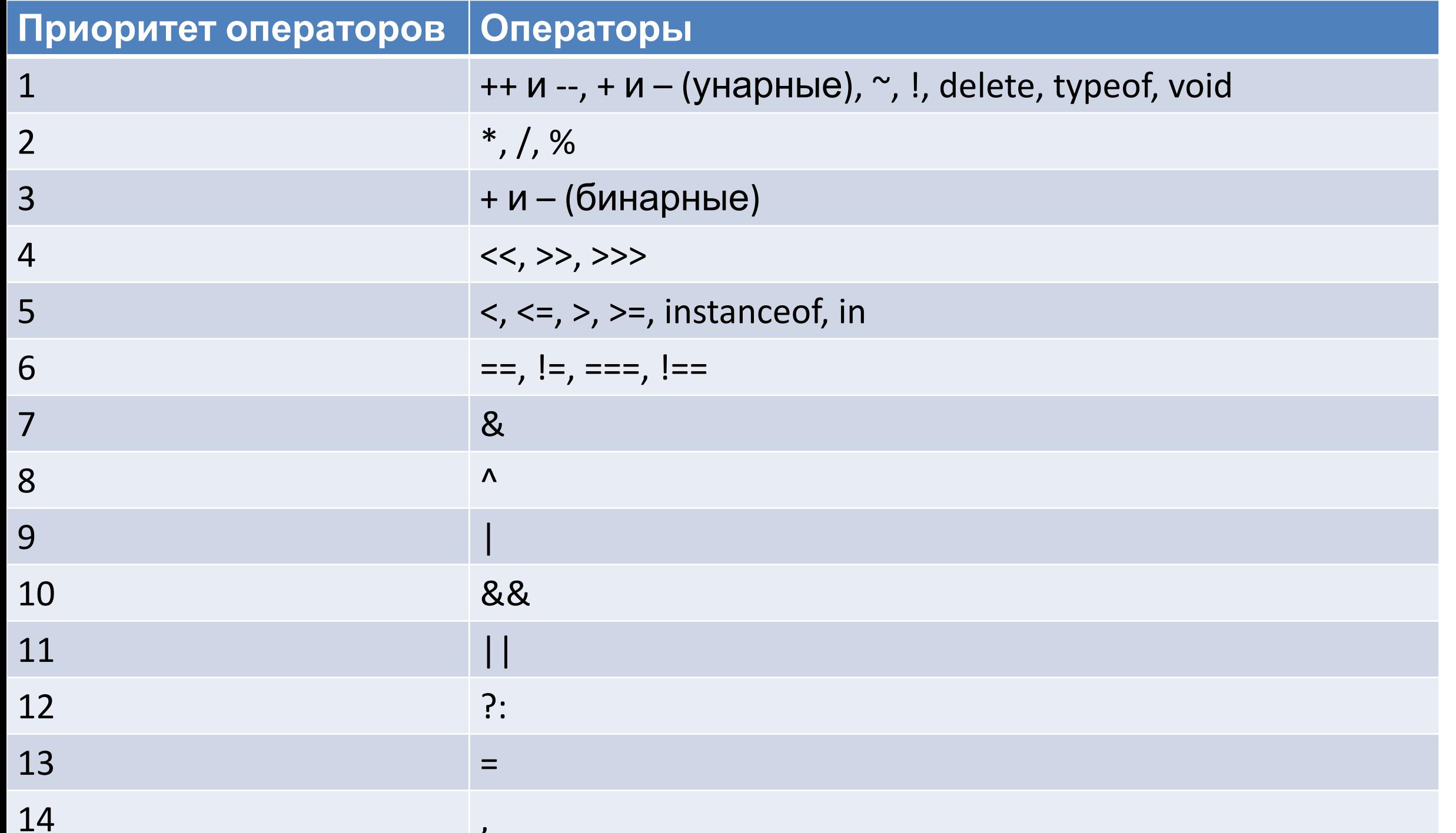

# взаимодействие с пользователем: alert, prompt, confirm

**alert(сообщение)** ‒ выводит на экран модальное окно с сообщением и приостанавливает выполнение скрипта, пока пользователь не нажмёт «ОК».

alert( $"Привет"$ );

**prompt** – выводит модальное окно с заголовком title, полем для ввода текста, заполненным строкой по умолчанию default и кнопками OK/CANCEL.

result = prompt(title, default);  $\ell^*$ Пользователь должен либо что-то ввести и нажать OK, либо отменить ввод кликом на CANCEL или нажатием Esc на клавиатуре.\*/

**Вызов prompt возвращает то, что ввёл посетитель – строку или специальное значение null, если ввод отменён.**

var years = prompt('Сколько вам лет?',  $100$ ); // $100 -$  default alert(' $Ban' + years +' Ier.'$ )

confirm выводит окно с вопросом question с двумя кнопками: OK и CANCEL.

```
result = \text{confirm}(question);
```
**Результатом будет true при нажатии OK и false – при CANCEL(Esc).**

Например:

var isAdmin = confirm("Вы - администратор?"); alert( isAdmin );